# [220 / 319] Refactoring Conditionals

Meena Syamkumar Andy Kuemmel

#### How to use these slides:

There are more examples here than we can cover in lecture.

However, you can walk through these examples along with the interactive exercises. You should do the following:

- 1. Think about what the answer is
- 2. Mentally step through the code using the example call when applicable
- 3. Step through the code with the Python Tutor examples we've setup for you. For the refactor examples, step through all three versions, and see which alternative (A or B) matches the output of the original version.
- 4. If you got something different than Python Tutor, tweak your mental model (talk to us if you don't understand something)

## **Today's Outline**

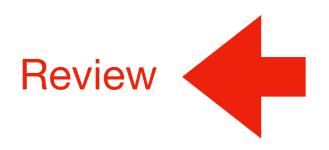

**Refactoring Conditionals** 

#### Review 1: default for first (but not second) arg

```
def subtract(x=100, y=1):
    return x - y

x = 200
y = 2
print(subtract(y=y))
```

Your job: Show what each variable (including parameters) will contain in each frame

#### Review 2: arguments and conditions

```
def divide(top, bottom):
    return top/bottom
def flip div(top=1, bottom=2, flip=False):
    if flip:
        return divide(top=bottom, bottom=top)
    else:
        return divide(top=top, bottom=bottom)
x = 2
y = 3
print(flip div(x, y, True))
```

Your job: Show what each variable (including parameters) will contain in each frame

#### Review 3: globals and conditionals

```
last b = None
def divide(t, b=None):
    global last b
    if b == None:
        b = last b
    last b = b
    return t / b
print(divide(1, 4))
print(divide(2))
```

**Your job:** what does the second print display?

### **Today's Outline**

Review

Refactoring Conditionals

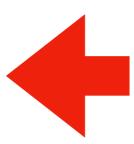

```
def or2(cond1, cond2):
return cond1 or cond2
```

## which refactor is correct?

hint: or2(False, True)

```
def or2(cond1, cond2):
    rv = False
    rv = rv or cond1
    rv = rv or cond2
    return rv
```

```
def or2(cond1, cond2):
    if cond1:
        return cond2
    else:
        return False
```

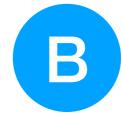

return b1 or b2 or b3 or ... or bN

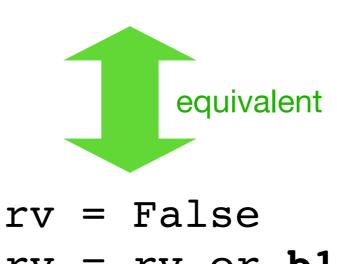

rv = rv or b1

rv = rv or b2

rv = rv or b3

• • •

rv = rv or bN

Lesson: with "or", it only takes one to flip the whole thing True!

```
def and2(cond1, cond2):
    return cond1 and cond2
```

## which refactor is correct?

hint: and2(True, True)

```
def and2(cond1, cond2):
    rv = False
    rv = rv and cond1
    rv = rv and cond2
    return rv
```

```
def and2(cond1, cond2):
    if cond1:
       return cond2
    else:
       return False
```

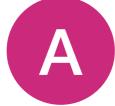

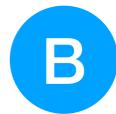

return **b1** and **b2** and **b3** and ... and **bN** 

```
equivalent
```

if **b1**:

return b2 and b3 and ... and bN

else:

return False

Lesson: with "and", the first one can make the whole thing False!

```
def fix(moves, should):
    if moves:
        if should:
            return "good"
        else:
            return "duct tape"
    else:
        if should:
            return "WD-40"
        else:
            return "good"
```

## which refactor is correct?

hint: fix(False, False)

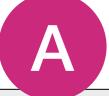

```
def fix(moves, should):
    if moves and not should:
        return "duct tape"
    elif not moves and should:
        return "WD-40"
    elif moves and should:
        return "good"
    elif not moves and not should:
        return "good"
```

```
def fix(moves, should):
    if should:
        if moves:
            return "duct tape"
        else:
            return "good"
    else:
            return "good"
    else:
            return "good"
        else:
            return "duct tape"
```

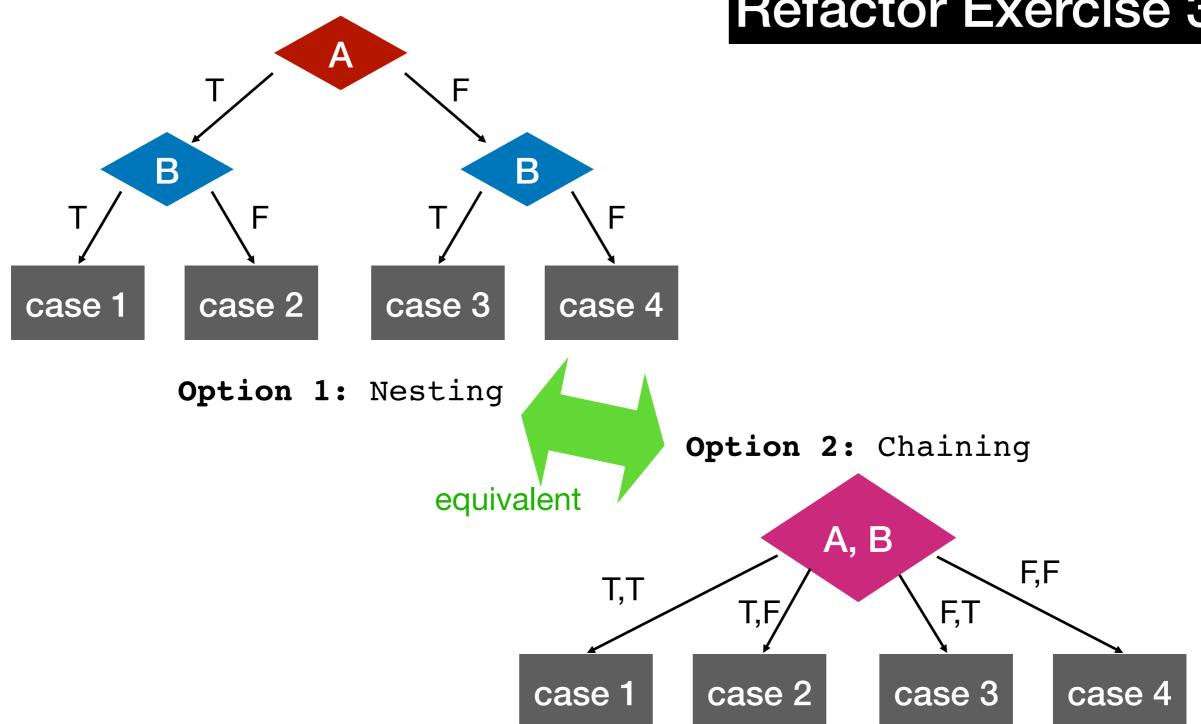

Lesson: when handling combinations of booleans, you can either do either (a) nesting or (b) chaining with and

```
def is_220(a, b, c):
    return a==2 and b==2 and c==0
```

# which refactor is correct?

hint: is\_220(2, 2, 0)

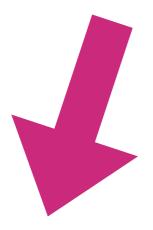

```
def is_220(a, b, c):
    if a==2:
        if c==0:
             return True
    return False
```

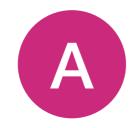

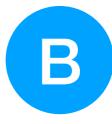

```
return b1 and b2 and b3 and ... and bN
```

```
equivalent

if b1:
   if b2:
```

11 **b2:** 

if **b3**:

• • •

if bN:

return True

return False

Lesson: nesting a lot of if's inside each other is equivalent to and'ing all the conditions

```
def is_220(a, b, c):
    return a==2 and b==2 and c==0
```

## which refactor is correct?

hint: is\_220(2, 2, 1)

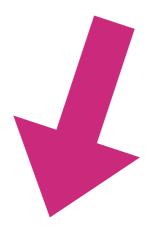

```
def is_220(a, b, c):
    if a==2:
        return True
    if b==2:
        return True
    if c==0:
        return True
```

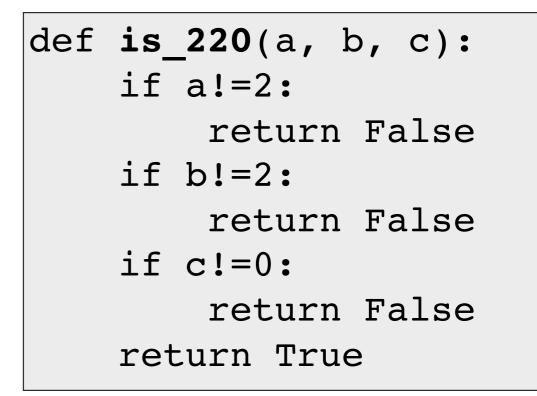

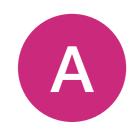

return False

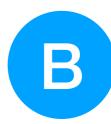

return **b1** and **b2** and **b3** and ... and **bN** 

equivalent if not **b1**: return False if not b2: return False if not b3: return False if not bN:

return False return True

Lesson: checking if everything is True can be translated to seeing if we can find anything False